## The book was found

# **Windows Server 2012 Hyper-V Installation And Configuration Guide**

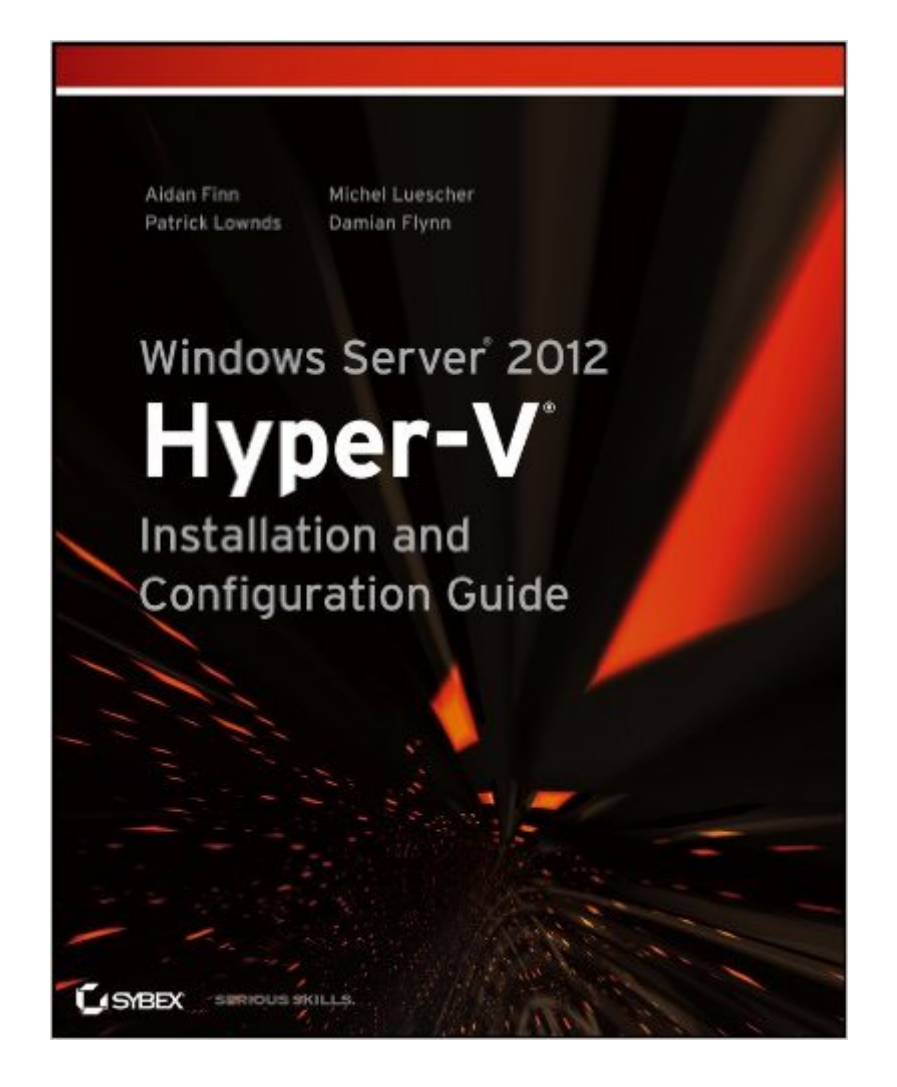

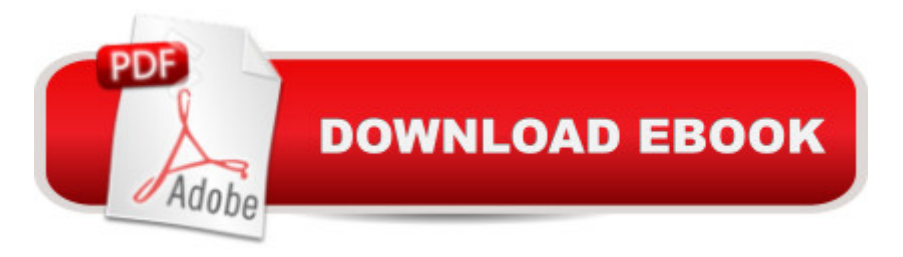

### **Synopsis**

Go-to guide for using Microsoft's updated Hyper-V as a virtualization solutionWindows Server 2012 Hyper-VÂ offers greater scalability, new components, and more options than ever before for large enterprise systems and small/medium businesses. Windows Server 2012 Hyper-V Installation and Configuration Guide is the place to start learning about this new cloud operating system. You'll get up to speed on the architecture, basic deployment and upgrading, creating virtual workloads, designing and implementing advanced network architectures, creating multitenant clouds, backup, disaster recovery, and more.The international team of expert authors offers deep technical detail, as well as hands-on exercises and plenty of real-world scenarios, so you thoroughly understand all features and how best to use them.Explains how to deploy, use, manage, and maintain the Windows Server 2012 Hyper-V virtualization solutions in large enterprises and small- to medium-businesses Provides deep technical detail and plenty of exercises showing you how to work with Hyper-V in real-world settings Shows you how to quickly configure Hyper-V from the GUI and use PowerShell to script and automate common tasks Covers deploying Hyper-V hosts, managing virtual machines, network fabrics, cloud computing, and using file servers Also explores virtual SAN storage, creating guest clusters, backup and disaster recovery, using Hyper-V for Virtual Desktop Infrastructure (VDI), and other topics Help make your Hyper-V virtualization solution a success with Windows Server 2012 Hyper-V Installation and Configuration Guide.

#### **Book Information**

File Size: 16498 KB Print Length: 603 pages Page Numbers Source ISBN: 1118486498 Publisher: Sybex; 1 edition (March 18, 2013) Publication Date: March 18, 2013 Sold by:Â Digital Services LLC Language: English ASIN: B00BXNOD56 Text-to-Speech: Enabled X-Ray: Not Enabled Word Wise: Not Enabled Lending: Not Enabled Enhanced Typesetting: Not Enabled

Best Sellers Rank: #414,271 Paid in Kindle Store (See Top 100 Paid in Kindle Store) #198 in $\hat{A}$  Books > Computers & Technology > Business Technology > Windows Server #577 in $\hat{A}$  Books > Computers & Technology > Operating Systems > Windows > Windows Desktop #1489  $in \hat{A}$  Books > Computers & Technology > Software > Microsoft

#### **Customer Reviews**

I'm not a server guy... I'm a Visual Studio custom software developer, and wanted to leverage my MSDN license (free use of lots of software for testing) to create a few VM's on the used HP Proliant DL160 blade server I just got. Hyper-V isn't all that difficult... unless you've never done this before. This book does an excellent job of walking you through the process.I highly suggest a "quick read-through" to gain a decent understanding of all the terms and concepts, then go back from Chapter 1 and go step by step. Some important details are given but you'll miss them: I installed Server 2012 Essentials first... but this won't do Hyper-V.If you're just getting started with Hyper-V, this is an excellent read/reference.

Finding documentation on Microsoft's Hyper-V is hard to find but this book has it all. From design, installation, tweaking to high availability and backing up and restoring it's all in there. One of the things I really like about this book is the author has done an excellent job of explaining all of the optional settings. (You know all of those optional settings you're not sure if you should make changes to.) The author explains them in great detail and provides examples of when they should or should not be changed. Another thing I like about the book is the author gives the PowerShell commands and explains when PowerShell can do more than the GUI can.Hyper-V in Server 2012 has many new options and documentation is scarce. If you are new to Hyper-V and would like documentation and configuration advice from a Hyper-V expert this is the book to get.

As an IT Consultant, I've been working with Microsoft's Hyper-V since it was first released as a BETA in Windows Server 2008 and up until now, haven't had too much of a need to purchase or read books on how to administer and get the most out of it as I found it relatively easy to get to grips with. Windows Server 2012 Hyper-V however is a whole different story and although you might be forgiven for thinking that the User Interface looks familiar and that you can ramp up on this release easily, when you start to understand all of the new features and enhancements, it will quickly become apparent that you need some expert advice to help optimize your virtual environments leveraging Hyper-V 3.0.The authors of this book are at the top of their fields in Hyper-V, Windows

Server 2012 and Cloud Technologies and they have experience managing infrastructures of all sizes -large scale enterprise to small and medium businesses - and the content in this book takes all types of environments into account. When you need to find a solution on the internet or on the Microsoft forums around Hyper-V, the chances are that you're going to come across a blog or answer by one of these guys. If you're serious about delivering and managing your Hyper-V environments according to the best practice guidelines and expert 'notes from the field' advice, then this book should become an essential addition to your technical IT library. The book can be read from front to back or just any chapter at a time - depending on what information you require - be aware though that it isn't a beginners 'Level 100, how do I turn on the computer?' type book and is targeted at IT pro's and administrators who have already some understanding of virtualisation and networking.To finish, in my opinion this is the best Windows Server 2012 Hyper-V book on the market and will be my new 'bible' to reference back on time and time again!

I started flipping through this book while sitting in my manager's office and it seemed like every page contained at least one piece of information I'm really glad made it into writing; it didn't take long before I wound up buying and reading the entire book cover to cover.The authors are clear and concise but include a touch of humor. Furthermore, there are numerous real world examples, links to references, and best practice guides; I'm fairly certain a new Hyper-V user could use this book alone to get a system up and running. My favorite thing, however, is that the information is more focused on WHY than HOW -- this book would be useful to any Hyper-V user on virtually any version of Hyper-V because it explains why you would make certain decisions rather than walking through a step by step series of screen shots. While components may fall out of date, the high level concepts are relevant to previous versions and will (most likely) stay relevant.\*Disclaimer: I do work at Microsoft on Hyper-V and the above doesn't reflect Microsoft's opinions in any way, just my own :)

I am an IT professional who likes to have a book to read and refer to. In an age of digital copies it is sometimes nice to have a book to highlight and mark pages. This is a good sized book for portability. The topics are covered well and offers step by step instruction as well as detailed descriptions of what you are doing.

the team that wrote the book is all hands on. Clear and concise explanation, real life examples, just a pleasure to read and use. the only comment I would make is that it seems that some screen shots

some inconsistencies in some networking settings, which makes me think that the lab was reset clean every so often, and reconfigured content written per chapter. Still, the best book out there Download to continue reading...

Windows Server 2012 Hyper-V Installation and Configuration Guide Windows Command-Line for [Windows 8.1, Windows Serv](http://overanswer.com/en-us/read-book/JV23m/windows-server-2012-hyper-v-installation-and-configuration-guide.pdf?r=Yh7HD9%2FeeiR1B1NYQqfkOg0aVdVA6VlV9L1Nic8%2BSNVOzjf%2FQSLRc8912vL8TG08)er 2012, Windows Server 2012 R2 (Textbook Edition) (The Personal Trainer for Technology) WINDOWS 10: WINDOWS 10 COMPANION: THE COMPLETE GUIDE FOR DOING ANYTHING WITH WINDOWS 10 (WINDOWS 10, WINDOWS 10 FOR DUMMIES, WINDOWS 10 MANUAL, WINDOWS ... WINDOWS 10 GUIDE) (MICROSOFT OFFICE) Windows Group Policy: The Personal Trainer for Windows Server 2012 and Windows Server 2012 R2 Windows 10: The Ultimate User Guide To Microsoft's New Operating System - 33 Amazing Tips You Need To Know To Master Windows 10! (Windows, Windows 10 Guide,General Guide) Windows 10 For Beginners: Simple Step-by-Step Manual On How To Customize Windows 10 For Your Needs.: (Windows 10 For Beginners - Pictured Guide) ... 10 books, Ultimate user guide to Windows 10) Group Policy: Management, Troubleshooting, and Security: For Windows Vista, Windows 2003, Windows XP, and Windows 2000 The Accidental Administrator: Linux Server Step-by-Step Configuration Guide By Don R Crawley The Accidental Administrator: Linux Server Step-by-Step Configuration Guide [Paperback] Ansible for DevOps: Server and configuration management for humans Training Guide Installing and Configuring Windows Server 2012 R2 (MCSA) (Microsoft Press Training Guide) Training Guide Installing and Configuring Windows Server 2012 R2 (MCSA): MCSA 70-410 (Microsoft Press Training Guide) Training Guide Administering Windows Server 2012 R2 (MCSA) (Microsoft Press Training Guide) Training Guide Configuring Advanced Windows Server 2012 R2 Services (MCSA) (Microsoft Press Training Guide) Bundle: MCITP Guide to Microsoft Windows Server 2008, Server Administration, Exam #70-646 + Web-Based Labs Printed Access Cards Windows PowerShell Desired State Configuration Revealed Exam 70-680: Windows 7 Configuration Installing and Configuring Windows Server 2012 R2 (Complete Lab Manual): Step by Step Guide With Virtual Machine Setup MCSA 70-410 Cert Guide R2: Installing and Configuring Windows Server 2012 (Cert Guides) MCSA Guide to Installing and Configuring Microsoft Windows Server 2012 /R2, Exam 70-410

<u>Dmca</u>